| File     | Hom   | e Insert                    | Page L      | ayout Fo | ormulas I         | Data Rev | view Vie | w Develo | oper He | lp Powe | er Pivot       |                       |                         |            |           |        |              |                   |        |                                    | 모    | Comments | 🖻 Shar       | re ~   |
|----------|-------|-----------------------------|-------------|----------|-------------------|----------|----------|----------|---------|---------|----------------|-----------------------|-------------------------|------------|-----------|--------|--------------|-------------------|--------|------------------------------------|------|----------|--------------|--------|
| Paste    |       | Calibri<br>B I              |             |          | A A<br><u>A</u> ~ |          |          |          |         |         | neral<br>~ % 9 | ✓<br>00. 0<br>0.€ 00. | Condition<br>Formatting | nal Format | as Cell   |        | Delete Forma | E Fil             |        | AZY Sort & Find<br>Filter ~ Select | & Ad | d-ins An | alyze<br>ata |        |
| Clipb    | bard  | 5                           | F           | ont      | Гэ                |          | Aliq     | Inment   |         | Б       | Number         | ۲ <u>ي</u>            |                         | Styles     |           |        | Cells        |                   | Edit   | ing                                | Ad   | d-ins    |              | $\sim$ |
|          |       |                             |             |          | ~ 🖓 Redo          | ~ 🗢      |          | ,        |         |         |                |                       |                         | ,          |           |        |              |                   |        |                                    |      |          |              |        |
| A1       | ``    | • : × ·                     | √ fx        |          |                   |          |          |          |         |         |                |                       |                         |            |           |        |              |                   |        |                                    |      |          |              | ~      |
|          | A     | В                           | С           | D        | E                 | F        | G        | Н        | 1       | J       | К              | L                     | М                       | N          | 0         | Р      | Q            | R                 | S      | Т                                  | U    | V        | W            |        |
| 1        |       |                             |             |          |                   |          |          |          |         |         |                |                       |                         |            |           |        |              |                   |        |                                    |      |          |              |        |
| 2        |       |                             |             |          |                   |          |          |          |         |         |                |                       |                         |            |           |        |              |                   |        |                                    |      |          |              |        |
| 3        |       |                             |             |          |                   |          |          |          |         |         |                |                       |                         |            |           |        |              |                   |        |                                    |      |          |              |        |
| 4        |       |                             |             |          |                   |          |          |          |         |         |                |                       |                         |            |           |        |              |                   |        |                                    |      |          |              |        |
| 5        |       |                             |             |          |                   |          |          |          |         |         |                |                       |                         |            |           |        |              |                   |        |                                    |      |          |              |        |
| 6        |       |                             |             |          |                   |          |          |          |         |         |                |                       |                         |            |           |        |              |                   |        |                                    |      |          |              |        |
| 7        |       |                             |             |          |                   |          |          |          |         |         |                |                       |                         |            |           |        |              |                   |        |                                    |      |          |              |        |
| 8        |       |                             |             |          |                   |          |          |          |         |         |                |                       |                         |            |           |        |              |                   |        |                                    |      |          |              |        |
| 9        |       |                             |             |          |                   |          |          |          |         |         |                |                       |                         |            |           |        |              |                   |        |                                    |      |          |              |        |
| 10       |       |                             |             |          |                   |          |          |          |         |         |                |                       |                         |            |           |        |              |                   | Fyeel  | Time                               |      |          |              |        |
| 11       |       |                             |             |          |                   |          |          |          |         |         |                |                       | не                      | no, an     | ia we     | ICOM   | e to Ma      | arks              | Excel  | rips.                              |      |          |              |        |
| 12       |       |                             |             |          |                   |          |          |          |         |         |                |                       | In t                    | 'vebo      | 's vide   | o we   | e are g      | oing <sup>.</sup> | to she | าพ/                                |      |          |              |        |
| 13       |       |                             |             |          |                   |          |          |          |         |         |                |                       |                         | -          |           |        | _            | _                 |        |                                    |      |          |              |        |
| 14       |       |                             |             |          |                   |          |          |          |         |         |                |                       | γοι                     | i how      | to cr     | eate a | a wedo       | ling t            | oudge  | t                                  |      |          |              |        |
| 15       |       |                             |             |          |                   |          |          |          |         |         |                |                       | ton                     | onlate     | , in E    | vcol 2 | 865. Le      | t'c               | t cta  | tod                                |      |          |              |        |
| 16       |       |                             |             |          |                   |          |          |          |         |         |                |                       | lei                     | ipiate     | =,      ∟ | xcer s | 505. Le      | t s ge            |        | ieu.                               |      |          |              |        |
| 17       |       |                             |             |          |                   |          |          |          |         |         |                |                       |                         |            |           |        |              |                   |        |                                    |      |          |              |        |
| 18       |       |                             |             |          |                   |          |          |          |         |         |                |                       |                         |            |           |        |              |                   |        |                                    |      |          |              |        |
| 19       |       |                             |             |          |                   |          |          |          |         |         |                |                       |                         |            |           |        |              |                   |        |                                    |      |          |              |        |
| 20       |       |                             |             |          |                   |          |          |          |         |         |                |                       |                         |            |           |        |              |                   |        |                                    |      |          |              |        |
| 21       |       |                             |             |          |                   |          |          |          |         |         |                |                       |                         |            |           |        |              |                   |        |                                    |      |          |              |        |
| 22       |       |                             |             |          |                   |          |          |          |         |         |                |                       |                         |            |           |        |              |                   |        |                                    |      |          |              |        |
| 23<br>24 |       |                             |             |          |                   |          |          |          |         |         |                |                       |                         |            |           |        |              |                   |        |                                    |      |          |              |        |
| 24       |       |                             |             |          |                   |          |          |          |         |         |                |                       |                         |            |           |        |              |                   |        |                                    |      |          |              |        |
| 25       |       |                             |             |          |                   |          |          |          |         |         |                |                       |                         |            |           |        |              |                   |        |                                    |      |          |              |        |
| 26       |       |                             |             |          |                   |          |          |          |         |         |                |                       |                         |            |           |        |              |                   |        |                                    |      |          |              |        |
| <        | >     | Sheet                       |             | +        |                   |          |          |          |         |         |                |                       |                         |            |           | _      | _            | -                 | -      | _                                  | _    | _        |              | Þ      |
| Ready    | to 11 | Accessibility Accessibility | : Good to g | 0        |                   |          |          |          |         |         |                |                       |                         |            |           |        |              |                   |        | ▦                                  | E ·  |          | ++           | 100%   |

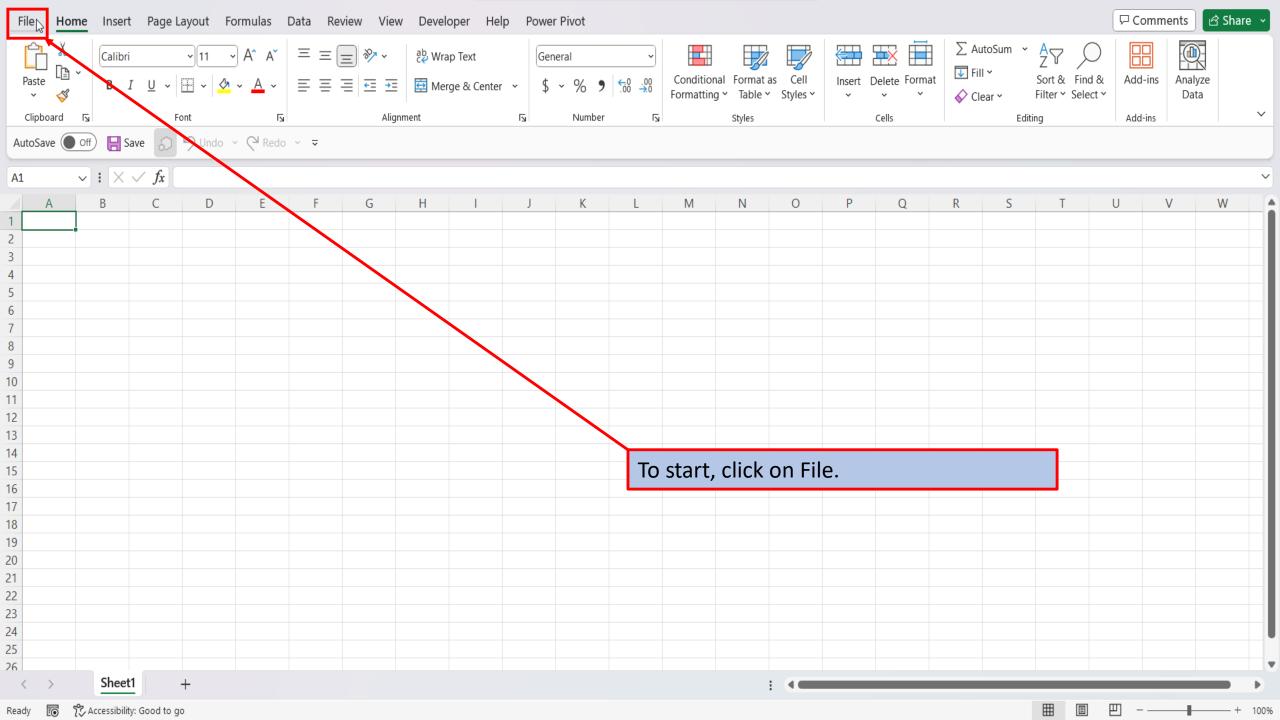

| $\bigotimes$  | Good morning                  |                                          |                  |                               |                         |                          |                             |
|---------------|-------------------------------|------------------------------------------|------------------|-------------------------------|-------------------------|--------------------------|-----------------------------|
| Home          | ∼ New                         |                                          |                  |                               |                         |                          |                             |
| New           | A B C                         |                                          |                  |                               |                         | YEAN MARIARY             | 114                         |
| 🗁 Open        | 1<br>2<br>3<br>4              |                                          | Learn<br>COUNTIF | Make your first<br>PivotTable |                         |                          |                             |
| 🔠 Get Add-ins | 5<br>6<br>7                   |                                          | fx               | E                             |                         |                          | inii Anii Anii              |
| Info          | Blank workbook                | Personal monthly budget                  | COUNTIF tutorial | PivotTable tutorial           | Seasonal photo calendar | Any year one-month calen | Full year global calendar   |
| Save          |                               |                                          |                  |                               |                         |                          | More templates              |
| Save As       | ∠ Search                      |                                          |                  |                               |                         |                          |                             |
| Print         | <b>Recent</b> Pinned Sh       | ared with Me                             |                  |                               |                         |                          |                             |
| Share         | You haven't opened any workbo | oks recently. Click Open to browse for a | workbook.        |                               |                         |                          |                             |
| Export        |                               |                                          |                  |                               |                         | /                        | More workbooks $ ightarrow$ |
| Publish       |                               |                                          |                  | On the right of               | side of the home        | screen                   |                             |
| Close         |                               |                                          |                  | click on more                 |                         |                          |                             |
|               |                               |                                          |                  |                               |                         |                          |                             |
|               |                               |                                          |                  |                               |                         |                          |                             |
|               |                               |                                          |                  |                               |                         |                          |                             |
| Account       |                               |                                          |                  |                               |                         |                          |                             |
| Options       |                               |                                          |                  |                               |                         |                          |                             |

## $\bigcirc$

#### New

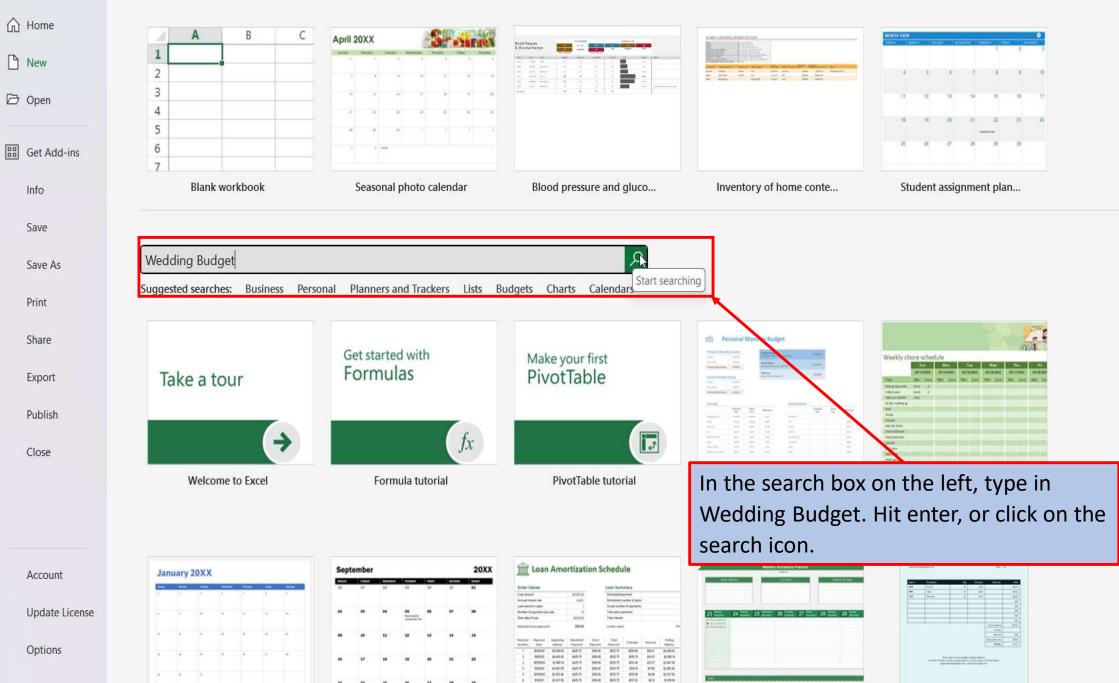

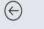

### Home

🕒 New

🔁 Open

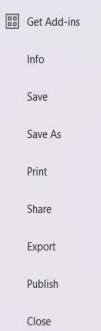

Account

Update License

Options

New

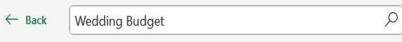

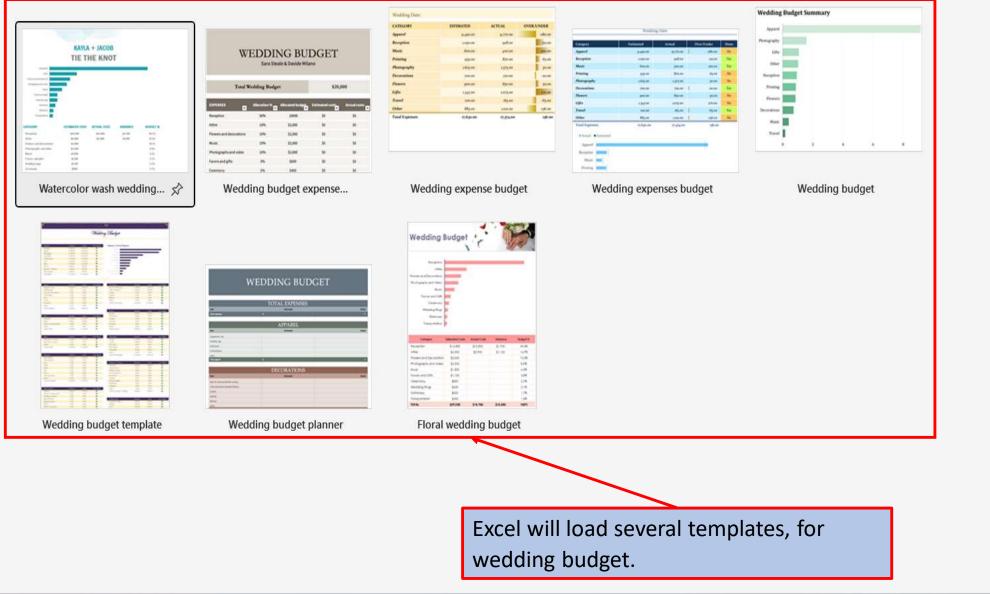

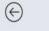

Home Home

New

🔁 Open

Get Add-ins
 Info
 Save
 Save As
 Print
 Share
 Export

Close

Publish

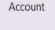

Update License

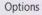

# New ← Back Wedding Budget

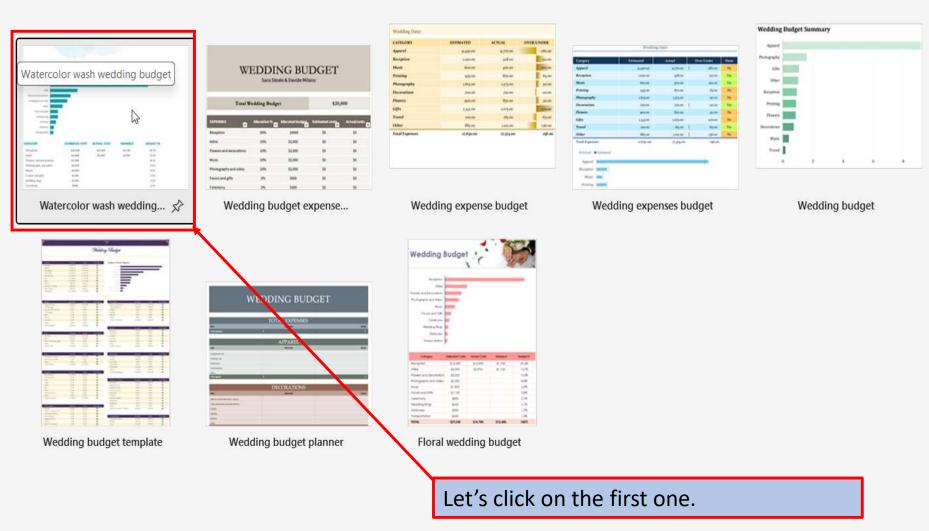

ρ

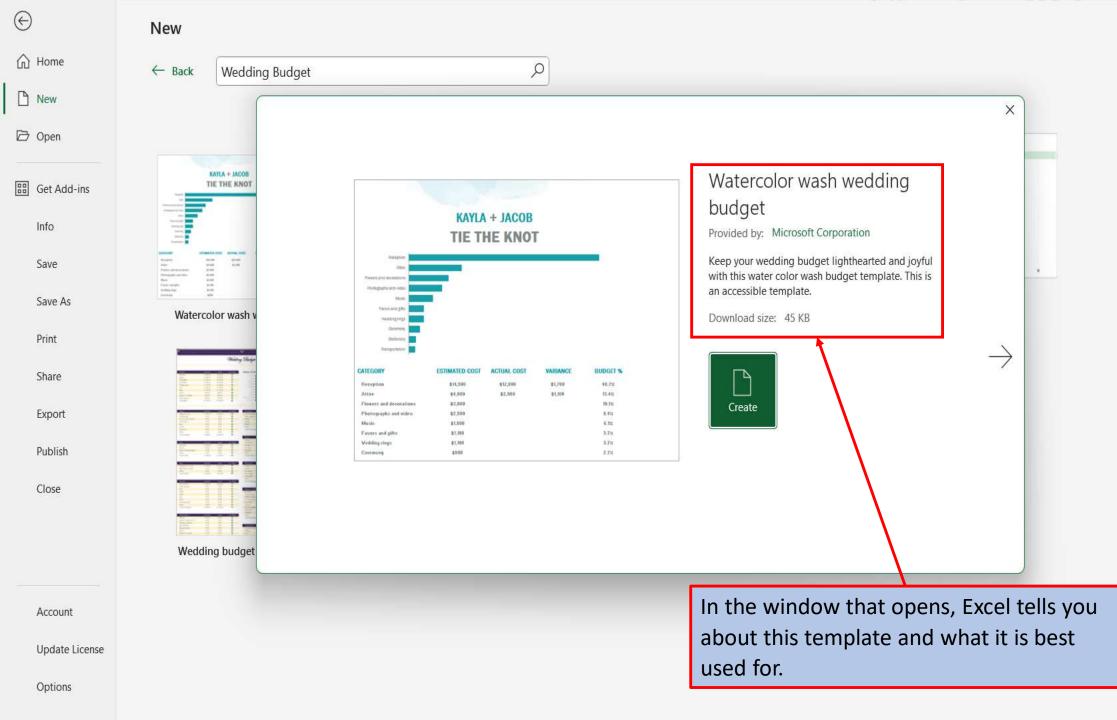

| $\odot$         | New                                                                                                    |                                                                                                    |                                                                                                    |
|-----------------|----------------------------------------------------------------------------------------------------|----------------------------------------------------------------------------------------------------|----------------------------------------------------------------------------------------------------|
| 🛆 Home          | ← Back Wedding Budge                                                                                                    | et $\mathcal{P}$                                                                                                    |                                                                                                    |
| 🗅 New           |                                                                                                    |                                                                                                    | ×                                                                                                    |
| 🔁 Open          |                                                                                                    |                                                                                                    |                                                                                                    |
| BB Get Add-ins  | KAYLA + JACOB<br>TIE THE KNOT                                                                                                    |                                                                                                    | Watercolor wash wedding<br>budget                                                                    |
| Info            |                                                                                                    | KAYLA + JACOB<br>TIE THE KNOT                                                                                                    | Provided by: Microsoft Corporation                                                                   |
| Save            | Little         NUMBER 1 (200         NUMBER 1 (200 </th <th>Acceptor<br/>Atta</th> <th>Keep your wedding budget lighthearted and joyful with this water color wash budget template. This is</th> | Acceptor<br>Atta                                                                                                    | Keep your wedding budget lighthearted and joyful with this water color wash budget template. This is |
| Save As         | Watercolor wash v                                                                                                    | Molo<br>Pacity and gets<br>makes (rep)                                                                                                    | an accessible template. Download size: 45 KB                                                         |
| Print           | Online Step                                                                                                    | Carlandary<br>Barlandary<br>Beregorithice                                                                                                    |                                                                                                    |
| Share           |                                                                                                    | CATEGORY         ESTIMATED COST         ACTUAL COST         VARIANCE         BUDGET %           Reception         \$14,000         \$12,000         \$1,700         \$42,700           Attive         \$4,000         \$2,000         \$1,100         \$12,450 |                                                                                                    |
| Export          |                                                                                                    | Flowers and decorations         #2,000         10,10           Photographs and video         #2,500         #.452           Music         #1,000         #.552           Favers and gifts         #1,100         2.752                                         | Create                                                                                               |
| Publish         |                                                                                                    | Vedding rings         81,100         3.71c           Cereminorg         8800         2.71c                                                                                                    |                                                                                                    |
| Close           |                                                                                                    |                                                                                                    |                                                                                                    |
|                 | Wedding budget                                                                                                    |                                                                                                    | You can use the left and right arrows, to                                                            |
| Account         |                                                                                                    |                                                                                                    | scroll through the different Wedding<br>Budget templates. Each template will give                    |
| Lindate License |                                                                                                    |                                                                                                    |                                                                                                    |

you a brief description on what it can be

used for.

Update License

Options

 $\odot$ 

## ☆ Home

Save As

Print

Share

Export

Publish

Close

| Weiking Date:   |             |
|-----------------|-------------|
| CATRICORY       | RETIMATED   |
| Appoint         | 9-47-10     |
| Reception       | Arguan      |
| Manie           | 64.45       |
| Printing        | #15.00      |
| Photography     | idepare .   |
| Decorations     | 700.00      |
| Flowers .       | 99.00       |
| Cips            | 4,345.00    |
| Transf          |             |
| Other           | \$5.10      |
| Total Expresson | et dige and |
|                 | ding expen  |

New

← Back

Wedding Expense

 $\leftarrow$ 

| Category                                                 | Estimated | Actual    |   | Over/Under | Don |
|----------------------------------------------------------|-----------|-----------|---|------------|-----|
| Apparel                                                  | 9.490.00  | 9,770.00  | 1 | -280.00    | No  |
| Reception                                                | 1,050.00  | 928.00    |   | t22.00     | Yes |
| Music                                                    | 600.00    | 500.00    |   | 100.00     | Yes |
| Printing                                                 | 935.00    | 870.00    |   | 65.00      | No  |
| Photography                                              | 1,625.00  | 1.575.00  |   | 50.00      | No  |
| Decorations                                              | 700.00    | 720.00    | 1 | -20.00     | Yes |
| Flowers                                                  | 900.00    | 850.00    |   | 50.00      | No  |
| Gifts                                                    | 4,345.00  | 1,075.00  |   | 270.00     | No  |
| Travel                                                   | 100.00    | 165.00    | 1 | -65.00     | Yes |
| Other                                                    | 885.00    | 1,021.00  | 1 | -136.00    | No  |
| Actual     Estimated     Apparel     Reception     Music | 17,630.00 | 17.474.00 |   | 156.00     |     |

ρ

### Wedding expenses budget Provided by: Microsoft Corporation

Х

 $\rightarrow$ 

Plan the budget for your wedding, and then track the actual expenses against your estimates with this accessible wedding budget template. A bar chart keeps you on track visually, and exclamation points show you at a glance which items are over or under budget.

Download size: 98 KB

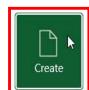

When you find the Wedding Budget template that you like, click on create.

Account

Options

| File H                 | Home Ir | isert Page Layout Formulas Data                                         | a Review View Dev | reloper Help Power Pi                                | ivot     |                                                              |                                                    |                                 |                                    | Comments 🕜 Sha         | are ~ |
|------------------------|---------|-------------------------------------------------------------------------|-------------------|------------------------------------------------------|----------|--------------------------------------------------------------|----------------------------------------------------|---------------------------------|------------------------------------|------------------------|-------|
| Paste                  | €       |                                                                         |                   |                                                      | 0%       | Conditional Format as<br>Formatting ~ Table ~ Sty            | Cell<br>yles ~ ~ ~ ~ ~ ~ ~ ~ ~ ~ ~ ~ ~ ~ ~ ~ ~ ~ ~ | at ↓ Fill × So                  | ort & Find & Ad<br>Iter Y Select Y | Id-ins Analyze<br>Data |       |
| Clipboard              |         | Font Fu                                                                 | Alignment         | ليا                                                  | Number 🛛 | Styles                                                       | Cells                                              | Editing                         | Ad                                 | ld-ins                 | ~     |
| AutoSave               | Off)    | Save 🕢 🥬 Undo 🕆 🖓 Redo 👻                                                | ~                 |                                                      |          |                                                              |                                                    |                                 |                                    |                        |       |
| A1                     | ~ I     | $\times \checkmark f_x$                                                 |                   |                                                      |          |                                                              |                                                    |                                 |                                    |                        | ~     |
|                        | А       | В                                                                       |                   | С                                                    |          | D                                                            |                                                    | E                               |                                    | F                      |       |
| 2                      |         |                                                                         |                   | wedd                                                 | ling bu  | ð<br>Øget sur                                                | nmary                                              |                                 |                                    |                        |       |
| 3                      |         |                                                                         |                   |                                                      | W        | edding Date                                                  |                                                    |                                 |                                    |                        |       |
|                        |         |                                                                         |                   |                                                      |          |                                                              |                                                    |                                 |                                    |                        |       |
| 4                      |         |                                                                         |                   |                                                      | Febru    | arv 96 9095                                                  |                                                    |                                 |                                    |                        |       |
|                        |         |                                                                         |                   |                                                      | Febru    | iary 26, 2025                                                |                                                    |                                 |                                    |                        |       |
| 5                      |         | CATEGORY                                                                | ES                | TIMATED                                              |          | ary 26, 2025                                                 | OVER/                                              | UNDER                           |                                    | DONE                   |       |
| 5<br>6<br>7            |         | CATEGORY<br>Apparel                                                     |                   | TIMATED<br>9,490.00                                  | A        | - · ·                                                        |                                                    | UNDER                           |                                    |                        |       |
| 5<br>6<br>7<br>8       |         |                                                                         |                   |                                                      | A        | ACTUAL                                                       |                                                    | <sup>UNDER</sup><br>Ioad your W | edding Bu                          |                        | 1     |
| 5<br>6<br>7<br>8<br>9  |         | Apparel                                                                 |                   | 9,490.00                                             | A        | ACTUAL<br>9,770.00                                           | Excel, will                                        |                                 |                                    |                        |       |
| 6<br>7<br>8            |         | Apparel<br>Reception                                                    |                   | 9,490.00<br>1,050.00                                 | A        | ACTUAL<br>9,770.00<br>928.00                                 | Excel, will<br>Template,                           | load your W                     |                                    |                        |       |
| 6<br>7<br>8<br>9       |         | Apparel<br>Reception<br>Music                                           |                   | 9,490.00<br>1,050.00<br>600.00                       | A        | ACTUAL<br>9,770.00<br>928.00<br>500.00                       | Excel, will<br>Template,                           | load your W<br>ready for yo     |                                    | udget                  |       |
| 6<br>7<br>8<br>9<br>10 |         | Apparel<br>Reception<br>Music<br>Printing                               |                   | 9,490.00<br>1,050.00<br>600.00<br>935.00             | A        | ACTUAL<br>9,770.00<br>928.00<br>500.00<br>870.00             | Excel, will<br>Template,<br><sup>65</sup><br>50    | load your W<br>ready for yo     |                                    | udget<br>No            |       |
| 6<br>7<br>8<br>9<br>10 | M       | Apparel<br>Reception<br>Music<br>Printing<br>Photography<br>Decorations |                   | 9,490.00<br>1,050.00<br>600.00<br>935.00<br>1,625.00 | A        | ACTUAL<br>9,770.00<br>928.00<br>500.00<br>870.00<br>1,575.00 | Excel, will<br>Template,<br><sup>65</sup><br>50    | load your W<br>ready for yo     |                                    | No<br>No               |       |

| File Home    | Insert Page Layout Formulas Data Rev | iew View Developer Help Power Pivo                                                                                                    | t                                                           |                                                               | 🖓 Comments 🖻 Share 🗸                                                 |
|--------------|--------------------------------------|----------------------------------------------------------------------------------------------------|-------------------------------------------------------------|---------------------------------------------------------------|----------------------------------------------------------------------|
| Paste        |                                      | Image: System     about the system     Number       Image: System     Image: System     Image: System     Image: System       Image: System     Image: System     Image: System     Image: System       Image: System     Image: System     Image: System     Image: System | Conditional Format as Cell<br>Formatting × Table × Styles × | Insert Delete Format<br>↓ ↓ ↓ ↓ ↓ ↓ ↓ ↓ ↓ ↓ ↓ ↓ ↓ ↓ ↓ ↓ ↓ ↓ ↓ | Arrow     Arrow       Sort & Find &<br>Filter * Select *     Add-ins |
| دا Clipboard | Font 🛛                               | Alignment 🛛 N                                                                                                    | umber 🖂 Styles                                              | Cells Edit                                                    | ting Add-ins 🗸                                                       |
| AutoSave Off | ) 🔚 Save 🕢 🥬 Undo 🕤 🤆 Redo 🕤 🗢       |                                                                                                    |                                                             |                                                               |                                                                      |
| E44 ~        | $(\times \checkmark f_x)$            |                                                                                                    |                                                             |                                                               | ~                                                                    |
| A            | В                                    | С                                                                                                    | D                                                           | E                                                             | F                                                                    |
| 2            |                                      | weddi                                                                                                    | ing budget sum                                              | mary                                                          |                                                                      |
| 3            |                                      |                                                                                                    | Wedding Date                                                |                                                               |                                                                      |
|              |                                      |                                                                                                    | March 1, 2025                                               |                                                               |                                                                      |
| 4            |                                      |                                                                                                    | Watch 1, 2025                                               |                                                               |                                                                      |
| 5            | CATEGORY                             | ESTIMATED                                                                                                    | ACTUAL                                                      | OVER/UNDER                                                    | DONE                                                                 |
| 7            | Apparel                              | 9,490.00                                                                                                    | 9,770.00                                                    | -280.00                                                       | Yes                                                                  |
| 8            | Reception                            | 1,050.00                                                                                                    | 928.00                                                      | 122.00                                                        | Yes                                                                  |
| 9            | Music                                | 600.00                                                                                                    | 500.00                                                      | 100.00                                                        | No                                                                   |
| 10           | Printing                             | 935.00                                                                                                    | 870.00                                                      | 65.00                                                         | No                                                                   |
| 11           | Photography                          | 1,625.00                                                                                                    | 1,575.00                                                    | 50.00                                                         | No                                                                   |
| 12           | Decorations                          | 700.00                                                                                                    | 720.00                                                      | -20.00                                                        | Yes                                                                  |
| 13           | Flowers                              | 900.00                                                                                                    | 850.00                                                      | 50.00                                                         | No                                                                   |
| 14           | Gifts                                |                                                                                                    |                                                             | 70.00                                                         | No                                                                   |
| 15           | Travel                               |                                                                                                    | t page, you have your cat                                   |                                                               | Yes                                                                  |
| 16           | Other                                | <sup>885</sup> estimated o                                                                                                    | cost, your actual cost, by                                  | how 36.00                                                     | No                                                                   |
| 17           | Total Expenses                       | <sup>17,63</sup> much you a                                                                                                    | are over or under your ac                                   | ctual cost <sup>6.00</sup>                                    |                                                                      |
| < >          | Wedding Budget Expenses +            | and if each                                                                                                    | category has been comp                                      | pleted.                                                       | -                                                                    |
| Ready 🐻 💱 A  | accessibility: Good to go            |                                                                                                    |                                                             |                                                               | ▦ ▣ Ლ - ── + 100%                                                    |

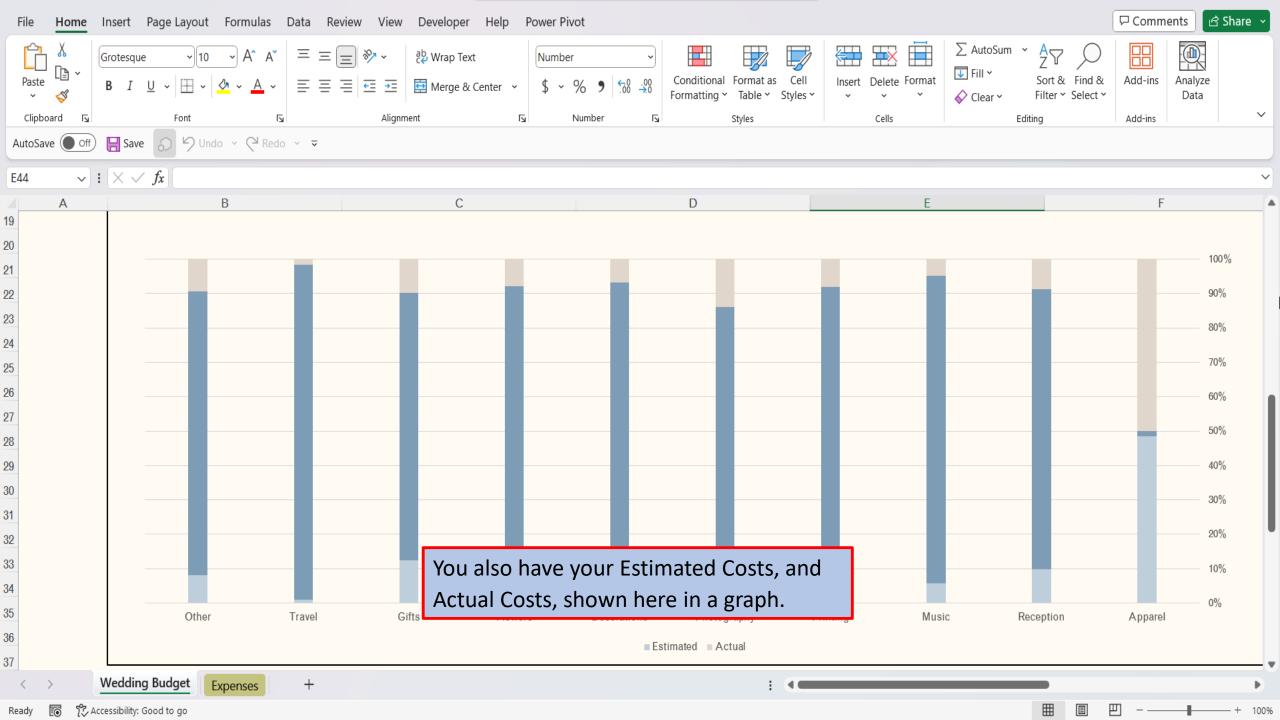

| File     | Home | Insert Page Layout Formulas Data Review View | Developer Help Power Pivot Table Desi                                         | gn                                                          |                 |                                                                                   | Comm               | ents 🖻 🖻 S      | Share ~ |
|----------|------|----------------------------------------------|-------------------------------------------------------------------------------|-------------------------------------------------------------|-----------------|-----------------------------------------------------------------------------------|--------------------|-----------------|---------|
| Paste    |      |                                              | ab Wrap Text     Number       Image & Center     >       ent     Image Number | Conditional Format as Cell<br>Formatting ~ Table ~ Styles ~ | Insert<br>Cells | ∑ AutoSum × A<br>↓ Fill × Sort & Find &<br>♦ Clear × Filter × Select ×<br>Editing | Add-ins<br>Add-ins | Analyze<br>Data | ~       |
| AutoSave | Off  | ) 🔚 Save 🔊 🥬 Undo 🗸 🖓 Redo 🗸 🔻               |                                                                               |                                                             |                 |                                                                                   |                    |                 |         |
| B7       | ~    | : $\times \checkmark f_x$ Engagement ring(s) |                                                                               |                                                             |                 |                                                                                   |                    |                 | ~       |
| 4        | А    | В                                            | С                                                                             | D                                                           |                 | E                                                                                 | F                  | G               | H       |
| 4<br>5   |      |                                              | APPARE                                                                        |                                                             | I               |                                                                                   |                    |                 |         |
| 6        |      | CATEGORY                                     | ESTIMATED                                                                     | ACTUAL                                                      |                 | OVER/UNDER                                                                        |                    |                 |         |
| 7        |      | Engagement ring(s)                           | 1,500.00                                                                      | 1,500.00                                                    |                 | 0.00                                                                              |                    |                 |         |
| 8        |      | Spouse-to-be 1 ring                          | 2,000.00                                                                      | 2,300.00                                                    | •               | (300.00)                                                                          |                    |                 |         |
| 9        |      | Spouse-to-be 1 gown/tuxedo                   | 3,000.00                                                                      | 2,750.00                                                    | r               | 250.00                                                                            |                    |                 |         |
| 10       |      | Spouse-to-be 1 veil/headpiece                | 500.00                                                                        | 500.00                                                      |                 | 0.00                                                                              |                    |                 |         |
| 11       |      | Spouse-to-be 1 shoes                         | 350.00                                                                        | 300.00                                                      | 1               | 50.00                                                                             |                    |                 |         |
| 12       |      | Spouse-to-be 1 jewelry                       | 400.00                                                                        | 550.00                                                      | ₩               | (150.00)                                                                          |                    |                 |         |
| 13       |      | Spouse-to-be 1 hosiery                       | 20.00                                                                         | 20.00                                                       |                 | 0.00                                                                              |                    |                 |         |
| 14       |      | Spouse-to-be 2 ring                          | 300.00                                                                        | 250.00                                                      | r               | 50.00                                                                             |                    |                 |         |
| 15       |      | Spouse-to-be 2 gown/tuxedo                   | 300.00                                                                        | 350.00                                                      | ₩               | (50.00)                                                                           |                    |                 |         |
| 16       |      | Spouse-to-be 2 veil/headpiece                | 500.00                                                                        | 500.00                                                      |                 | 0.00                                                                              |                    |                 |         |
| 17       |      | Spouse-to-be 2 shoes                         | 200.00                                                                        | 175.00                                                      | ♠               | 25.00                                                                             |                    |                 |         |
| 18       |      | Spouse-to-be 2 jewelry                       | 400.00                                                                        | 550.00                                                      | Ψ               | (150.00)                                                                          |                    |                 |         |
| 19       |      | Spouse-to-be 2 hosiery                       | On your Expenses                                                              | page, each catego                                           | orv is          | (5.00)                                                                            |                    |                 |         |
| 20       |      | Apparel Total                                |                                                                               |                                                             |                 | (280.00)                                                                          |                    |                 |         |
| 21       |      |                                              | broken down into                                                              | sub-categories.                                             |                 |                                                                                   |                    |                 | -       |
| < >      |      | Wedding Budget Expenses +                    |                                                                               | E 4 🗰                                                       |                 |                                                                                   | _                  | _               |         |
|          |      |                                              |                                                                               |                                                             |                 |                                                                                   |                    |                 |         |

Ready 🛛 😨 🎌 Accessibility: Good to go

── -----

Count: 13 🔠 🗉

| File     | Home Insert Page Layout Formulas Data Review View                                                                                                    | Developer Help Power Pivot                                               |                                                             |                      |                                                             | Comme   | ents 🖻 S        | Share ~  |
|----------|----------------------------------------------------------------------------------------------------|--------------------------------------------------------------------------|-------------------------------------------------------------|----------------------|-------------------------------------------------------------|---------|-----------------|----------|
| Paste    | $ \begin{array}{c c} & & \\ & & \\ & & \\ & & \\ & \\ & \\ & \\ & $                                                                                                    | ab/b Wrap Text     Number       Image & Center     \$ ~ % 9 ≤ 000 → 0000 | Conditional Format as Cell<br>Formatting ~ Table ~ Styles ~ | Insert Delete Format | ∑ AutoSum × AZY<br>↓ Fill × Sort & Find & Filter × Select × | Add-ins | Analyze<br>Data |          |
| Clipboa  | rd 🗔 Font 🗔 Alignm                                                                                                    | ent ای Number ای                                                         | Styles                                                      | Cells                | Editing                                                     | Add-ins |                 | ~        |
| AutoSave | e 💽 Off) 🔚 Save 🔊 🥬 Undo 👻 🖓 Redo 👻 🗢                                                                                                    |                                                                          |                                                             |                      |                                                             |         |                 |          |
| F29      | $\sim$ : $\times \checkmark f_x$                                                                                                    |                                                                          |                                                             |                      |                                                             |         |                 | ~        |
|          | A B                                                                                                    | С                                                                        | D                                                           |                      | E                                                           | F       | G               | H 🔺      |
| 4        |                                                                                                    | APPAREL                                                                  |                                                             |                      |                                                             |         |                 |          |
| 5        |                                                                                                    |                                                                          |                                                             |                      |                                                             |         |                 |          |
| 6        | CATEGORY                                                                                                    | ESTIMATED                                                                | ACTUAL                                                      |                      | OVER/UNDER                                                  |         |                 |          |
| 7        | Engagement ring(s)                                                                                                    | 1,500.00                                                                 | 1,500.00                                                    | •                    | 0.00                                                        |         |                 |          |
| 8        | Spouse-to-be 1 ring                                                                                                    | 2,000.00                                                                 | 2,300.00                                                    | •                    | (300.00)                                                    |         |                 |          |
| 9        | Spouse-to-be 1 gown/tuxedo                                                                                                    | 3,000.00                                                                 | 2,750.00                                                    | <b>☆</b>             | 250.00                                                      |         |                 |          |
| 10       | Spouse-to-be 1 veil/headpiece                                                                                                    | 500.00                                                                   | 500.00                                                      |                      | 0.00                                                        |         |                 |          |
| 11       | Spouse-to-be 1 shoes                                                                                                    | 350.00                                                                   | 300.00                                                      | <b>^</b>             | 50.00                                                       |         |                 |          |
| 12       | Spouse-to-be 1 jewelry                                                                                                    | 400.00                                                                   | 550.00                                                      | •                    | (150.00)                                                    |         |                 |          |
| 13       | Spouse-to-be 1 hosiery                                                                                                    | 20.00                                                                    | 20.00                                                       |                      | 0.00                                                        |         |                 |          |
| 14       | Spouse-to-be 2 ring                                                                                                    | 300.00                                                                   | 250.00                                                      | ♠                    | 50.00                                                       |         |                 |          |
| 15       | Spouse-to-be 2 gown/tuxedo                                                                                                    | 300.00                                                                   | 350.00                                                      | •                    | (50.00)                                                     |         |                 |          |
| 16       | Spouse-to-be 2 veil/headpiece                                                                                                    | 500.00                                                                   | 500.00                                                      |                      | 0.00                                                        |         |                 |          |
| 17       | Spouse-to-be 2 shoes                                                                                                    | 200.00                                                                   | 175.00                                                      | <b>^</b>             | 25.00                                                       |         |                 |          |
| 18       | Spouse-to-be 2 jewelry                                                                                                    | <sup>40</sup> This is where y                                            | ou will input you                                           | r estimated          | (150.00)                                                    |         |                 |          |
| 19       | Spouse-to-be 2 hosiery                                                                                                    | 2                                                                        | • •                                                         | -                    | (5.00)                                                      |         |                 |          |
| 20       | Apparel Total                                                                                                    | -1 <sup>-1</sup>                                                         | nbers, and they v                                           |                      | (280.00)                                                    |         |                 |          |
| 21       |                                                                                                    | automatically                                                            | be calculated in y                                          | our                  |                                                             |         |                 | •        |
| < >      | Wedding Budget Expenses +                                                                                                    | over/under co                                                            | lumn.                                                       |                      |                                                             |         |                 | Þ        |
| Ready    | Contraction of the second second seco |                                                                          |                                                             |                      |                                                             | 巴 – —   |                 | - + 100% |

| File Hom          | ne Insert Page Layout Formulas Data Review View                                                          | Developer Help Power Pivot Table D                                     | esign                                                           |          |                                                                   | Comm    | ents 🖻 🖻        | Share ~  |
|-------------------|----------------------------------------------------------------------------------------------------|------------------------------------------------------------------------|-----------------------------------------------------------------|----------|-------------------------------------------------------------------|---------|-----------------|----------|
| Paste V           | Grotesque $10$ $A^{*}$ $\Xi \equiv =   \gg  $ B       I $U$ $\Box$ $\Delta$ $\Xi \equiv =   \Xi \rangle$ | ₽b     Wrap Text       Image & Center     >       Merge & Center     > | → Conditional Format as Cell<br>Formatting ~ Table ~ Styles ~ ~ | _        | ∑ AutoSum ~ A<br>Z ✓<br>Fill ~ Sort & Find &<br>Filter ~ Select ~ |         | Analyze<br>Data |          |
| Clipboard         | د Font ا                                                                                                 | nent 🛛 🖌 Number                                                        | کا<br>Styles                                                    | Cells    | Editing                                                           | Add-ins |                 | ~        |
| AutoSave          | off) 🔚 Save 🕢 り Undo 🗸 🤆 Redo 🗸 ⊽                                                                        |                                                                        |                                                                 |          |                                                                   |         |                 |          |
| E31               | $\sim$ ]: $\times \checkmark f_x$ =Expenses!\$C31-Expenses!\$D31                                         |                                                                        |                                                                 |          |                                                                   |         |                 | ~        |
| A                 | В                                                                                                    | С                                                                      | D                                                               |          | E                                                                 | F       | G               | H 🔺      |
| 4                 |                                                                                                    | APPAR                                                                  | EL                                                              |          |                                                                   |         |                 | 1        |
| 6                 | CATEGORY                                                                                                 | ESTIMATED                                                              | ACTUAL                                                          |          | OVER/UNDER                                                        |         |                 |          |
| 7                 | Engagement ring(s)                                                                                       | 1,500.00                                                               | 1,500.00                                                        |          | 0.00                                                              |         |                 |          |
| 8                 | Spouse-to-be 1 ring                                                                                      | 2,000.00                                                               | 2,300.00                                                        |          | (300.00)                                                          |         |                 |          |
| 9                 | Spouse-to-be 1 gown/tuxedo                                                                               | 3,000.00                                                               | 2,750.00                                                        | ♠        | 250.00                                                            |         |                 |          |
| 10                | Spouse-to-be 1 veil/headpiece                                                                            | 500.00                                                                 | 500.00                                                          |          | 0.00                                                              |         |                 |          |
| 11                | Spouse-to-be 1 shoes                                                                                     | 350.00                                                                 | 300.00                                                          | ♠        | 50.00                                                             |         |                 |          |
| 12                | New Item                                                                                                 | 0.00                                                                   | 0.00                                                            |          | 0.00                                                              |         |                 |          |
| 13                | Spouse-to-be 1 jewelry                                                                                   | 400.00                                                                 | 550.00                                                          | •        | (150.00)                                                          |         |                 |          |
| 14                | Spouse-to-be 1 hosiery                                                                                   | 20.00                                                                  | 20.00                                                           |          | 0.00                                                              |         |                 |          |
| 15                | Spouse-to-be 2 ring                                                                                      | 300.00                                                                 | 250.00                                                          | ♠        | 50.00                                                             |         |                 |          |
| 16                | Spouse-to-be 2 gown/tuxedo                                                                               | 300.00                                                                 | 350.00                                                          | •        | (50.00)                                                           |         |                 |          |
| 17                | Spouse-to-be 2 veil/headpiece                                                                            | 500.00                                                                 | 500.00                                                          |          | 0.00                                                              |         |                 |          |
| 18                | Spouse-to-be 2 shoes                                                                                     | 200.00                                                                 | 175.00                                                          | ♠        | 25.00                                                             |         |                 |          |
| 19                | Spouse-to-be 2 jewelry                                                                                   | 400.00                                                                 | 550.00                                                          | <u>.</u> | (150.00)                                                          |         |                 |          |
| 20                | Spouse-to-be 2 hosiery                                                                                   | You can easily e                                                       | dit your wedding budg                                           | et       | (5.00)                                                            |         |                 |          |
| 21                | Apparel Total                                                                                            | template, by ad                                                        | ding or removing rows                                           | as       | (280.00)                                                          |         |                 |          |
| $\langle \rangle$ | Wedding Budget Expenses +                                                                                | needed.                                                                | 0.0.0.0.0.0.0.0.0.0                                             |          |                                                                   |         |                 |          |
| Ready 👩 ව්        | 🕻 Accessibility: Good to go                                                                              | neeueu.                                                                |                                                                 |          |                                                                   | 巴       |                 | - + 100% |

View This Tutorial On My Website

View The Video Tutorial Here

Visit My YouTube Channel

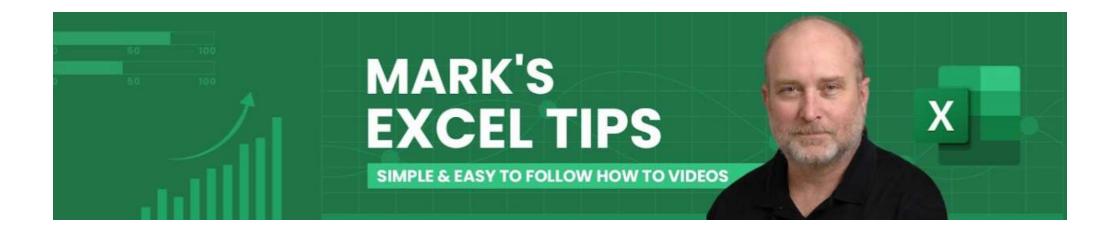